# Javascript Programming

Girindro Pringgo Digdo [http://girindropringgodigdo.net](http://girindropringgodigdo.net/)

2015

# Variable in JS

- Variable is a value that can change, depending on conditions or on information passed to the program.
- Rules of variable:
	- Must begin with the characters
	- **Should not use spaces**
	- Capital and small letters have different meanings
	- Should not use words that are commands in JavaScript

#### Declaration of Variable

var variable name = value

OR

variable\_name = value

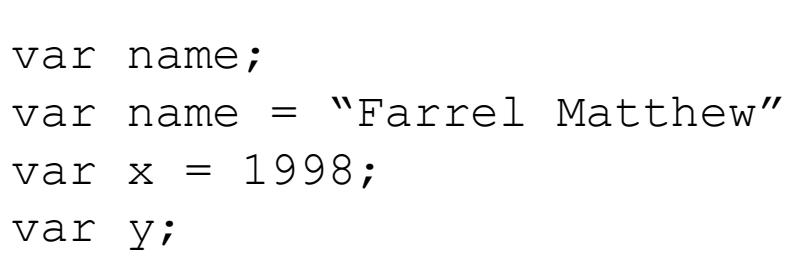

name = "Steve Kartono"  $x = 1990;$ y = 08123456789

# Data Type

- There are four types of data
	- Numeric: 09993838, 1009, 46, 3.146789 etc
	- String: "hello", "june", "North Street 9a", "Courtney Floyd"
	- **Boolean: true or false**
	- Null: uninitialized variables
- Numeric (integer, real/float)

For integers, we can represent the decimal base, octal or hexadecimal.

- var a =  $100$ ;
- var  $b = 0x2F$ ;
- var  $x = 3.14533567$ ;
- var  $y = 1.23456E + 3$ ;

# Data Type

• String

To declare a string type can be done by writing the string between single quotes (') or double quotes (").

```
var str = \text{`example} for string declaration';
var strl = "you can use double quotes to write string";
```
#### • Boolean

Boolean type only has two values: True or False. This type is typically used to check a condition or circumstance.

var  $x = (y > 90)$ ;

Example above shows that if Y is greater than 90 then X will be True.

# Data Type

• Null

Null type is used to represent the variables that were not given initial values (initialization).

# Operator

- Arithmetic
- Assign
- Bitwise
- Comparative
- Logic
- String

# Operator - Arithmetic

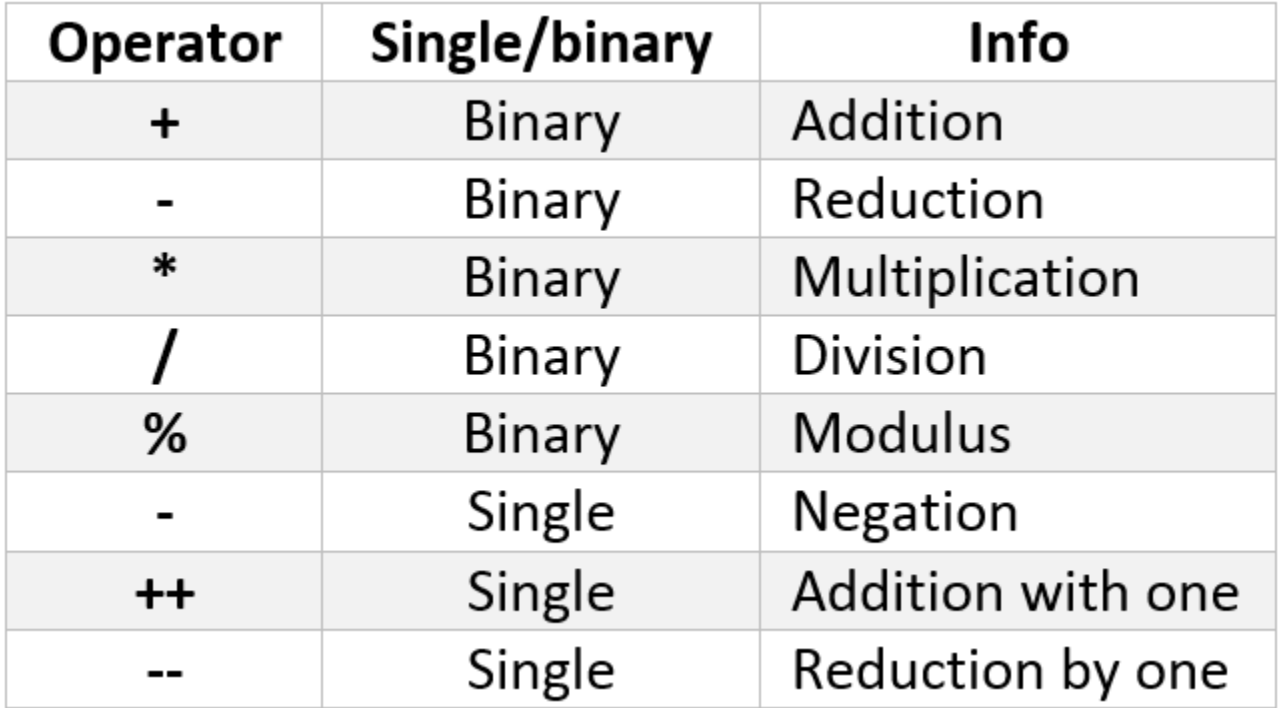

# Operator - Assign

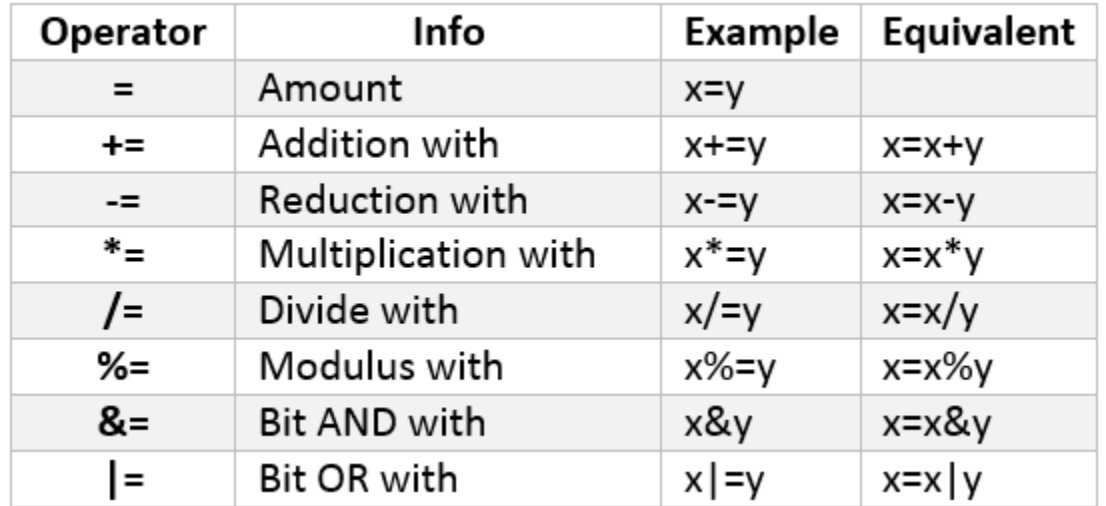

# Operator – String

• Concatenation operator

name =  $"Java" + "Script";$ 

```
Will result "JavaScript"
```
# Code

```
H <html>
\mathbf{1}\overline{2}□<head><title>Arithmetic Operation</title>
 3
      \mathsf{K}/\mathsf{head}\mathsf{S}\Box <br/>body>
 \overline{4}5
     ⊟≺p>
 6
     □<script language="jaxascript">
 7\phantom{.}document.writeln("<pre>");
 8
         document.writeln("<h1>Arithmetic Operation</h1>");
 9
        var a = "100";10
        var b = "200";11\text{var } c = 300;12<sub>12</sub>var d = 400;13
        var e = a + b;
14
         document.writeln('"100" + "200" = '+ e);
15<sub>1</sub>e = b + c;
16<sub>1</sub>document.writeln('"200" + "300" = '+ e);
17
        e = c + d;18
         document.writeln('"300" + "400" = '+ e);
19
         document.writeln("</i><math>\sqrt{pre}</math>");20 -\mathord{\vdash}</script>
21
      \mathord{-\!\!<} / \mathord{\circ}dy\mathord{\succ}22.
      \div /html>
```
# Code - Input Data

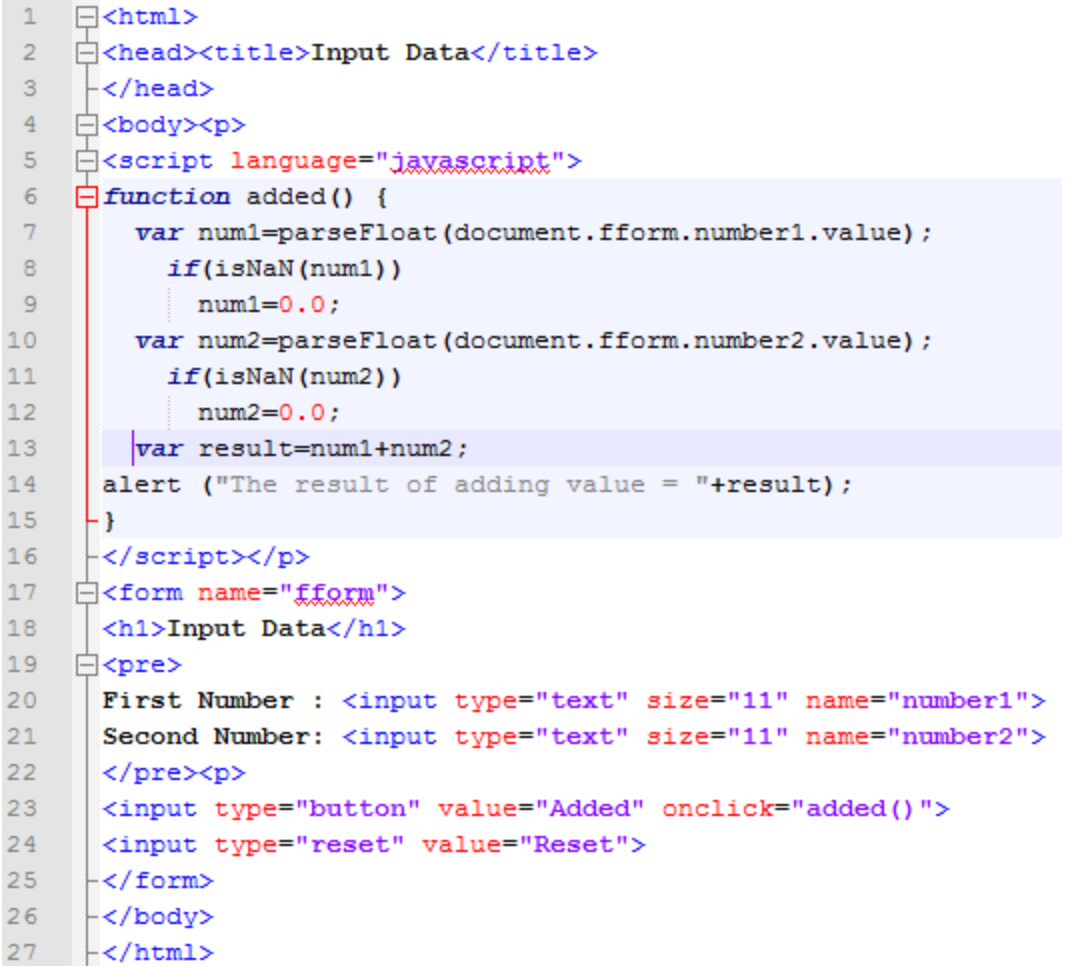